## AMRITA VIDYALAYAM **AMRITA PRE BOARD EXAMINATION 2019 - 20**

**Class : XII Marks : 70 Time : 3 hrs**

## **INFORMATICS PRACTICES (265)**

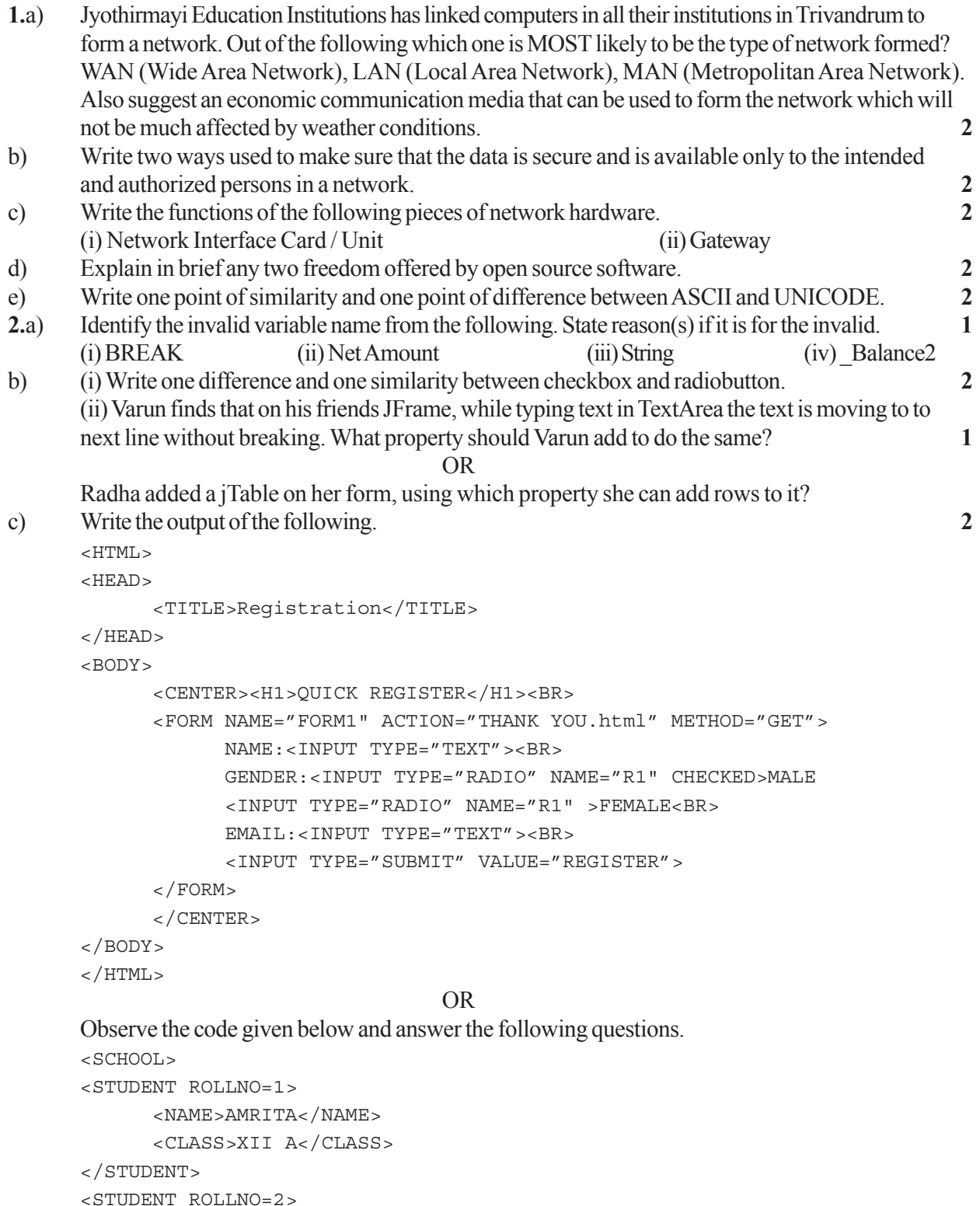

```
<NAME>CHINMAYI</NAME>
           <CLASS>XII A</CLASS>
     </STUDENT>
     </SCHOOL>
     (i) Identify the root element and any two child elements.
     (ii) Mention any one attribute.
d) Rewrite the following code using if..else..if. 2
     switch (code)
     {
     case 'W' :
     case 'R' : Z=Z+1;
                break;
     case 'S' : Z=Z+2;break;
     default : Z=Z+3;
     }
e) Write the output in variables X, R, Z and W. 2
           String S="THINK BEFORE YOU WRITE",X,Z,Y="AND",W;
           X=S.substring(6,21);float R=X.length()/5*3;
           Z=S.substring(0,5)+Y+S.substring(16);Z=Z.concat(" carefully");
           W=Z.toUpperCase();
3.a) Name SQL Single Row functions for the following. 1
     (i) returns name of day (ii) returns a number
                                 OR
     (i) Name the Data Type that should be used to store Cust_ID like C0012 of Customers.
     (ii) Name the Data Type that should be used to store Arrival Time of a Flight.
b) What will be the size of the column : NAME after the execution of the following queries? 1
     (i) ALTER TABLE STUDENT MODIFY NAME CHAR (20);
        UPDATE STUDENT SET NAME="AJAY";
     (ii) ALTER TABLE STUDENT MODIFY NAME VARCHAR (20);
         UPDATE STUDENT SET NAME="AJAY";
c) Consider the following table Employee. 2
                            Table : EMPLOYEE
     EMP_ID | ENAME | DEPT | DATE_OF_JOIN | PHONE
```
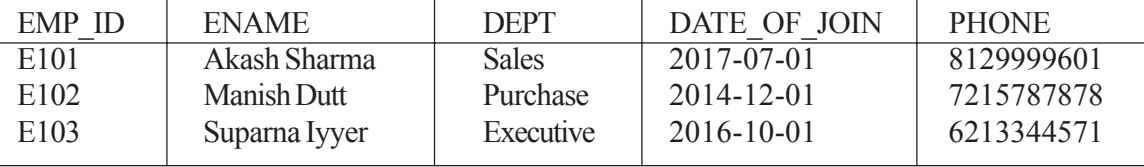

Write SQL queries to:

(i) Start a new Transaction.

(ii) Insert a new row into the Employee table.

## OR

Change the department of E103 to "MANAGER".

(i) Create a point BMARK1, so that you can rollback to this point in case of any failure.

(ii) Semi commits the transaction till BMARK1.

d) Consider the following table and write the output of the following queries. **2**

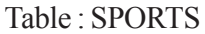

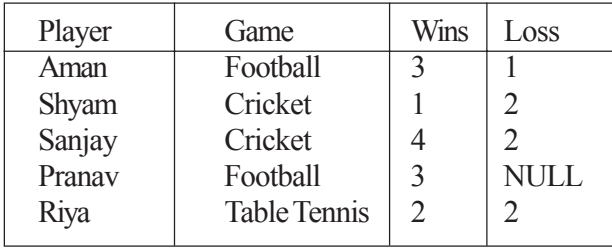

(i) SELECT GAME , COUNT(LOSS) FROM SPORTS GROUP BY GAME; (ii) SELECT GAME, SUM(WINS) AS 'TOTAL WINS' FROM SPORTS GROUP BY GAMES HAVING COUNT(\*)>=2;

e) Rama has created a table Hospital with PAT\_ID as the primary key. Now he wants to change the primary key to PHONE\_NO. Write SQL query which will help him do the above. **2**

f) 'EMPLOYEE' table has a column named DEPT that stores department in which each employee is appointed. Sreenath has written the following query to delete the Employees who haven't been enrolled to any department.

DELETE \* FROM EMPLOYEE WHERE DEPT="NULL";

However he is getting error. Rewrite the correct statement. **2**

**4.**a) int p,q,r=5%2;

```
p = ++r + 2;do
{
    q = p / 2 + 5 * 3;p = 2;\}while(p>0);
What will be the value of p, q and r after the execution? How many times the above loop will
execute? 2
```
OR

Convert the above code to 'for' loop.

```
3 - XII IP
b) What will be displayed in jTextField1 and jTextField2 after the following code is executed? 2
      int digits=1, N=35;
      while(N>12)
      {
            digits * = 2;N - 10;}
      jTextField1.setText(""+digits);
      jTextField2.setText(""+N);
c) Write the value of P and Q after the following code is executed. 2
      int P=3, Q=6;
      switch(Q)
      {
             case 1 : P=P+1;
                              break;
            case 3 : P = P + 3; break;
             case 6 : P=P+6;
             default : P=P+10;
      }
                                     OR
```
What happens if **break** statement is omitted with a case in switch Statement?

d) The following code has error(s). Rewrite the correct code underlining all corrections made. **2**

```
int sum; value; inct;
     int i
     for(i == 0; i == 10; i++)
     sum = sum + I;inct++;
e) Write the output of the following code. 2
     int value1 = 7. value2 = 19:do
     {
           JOptionPane.showMessageDialog(null, value1+value2);
          value1 = value1 + 2;
          value2 = value2 - 2:
     } while (value1<=value2);
```
f) ABC School uses the following interface built in java to check the eligibility of a student for a particular stream from Science, Commerce and Humanities. The user first enters the total percentage and selects the desired stream by selecting the appropriate option button. An additional 5% mark is given to students of NCC.

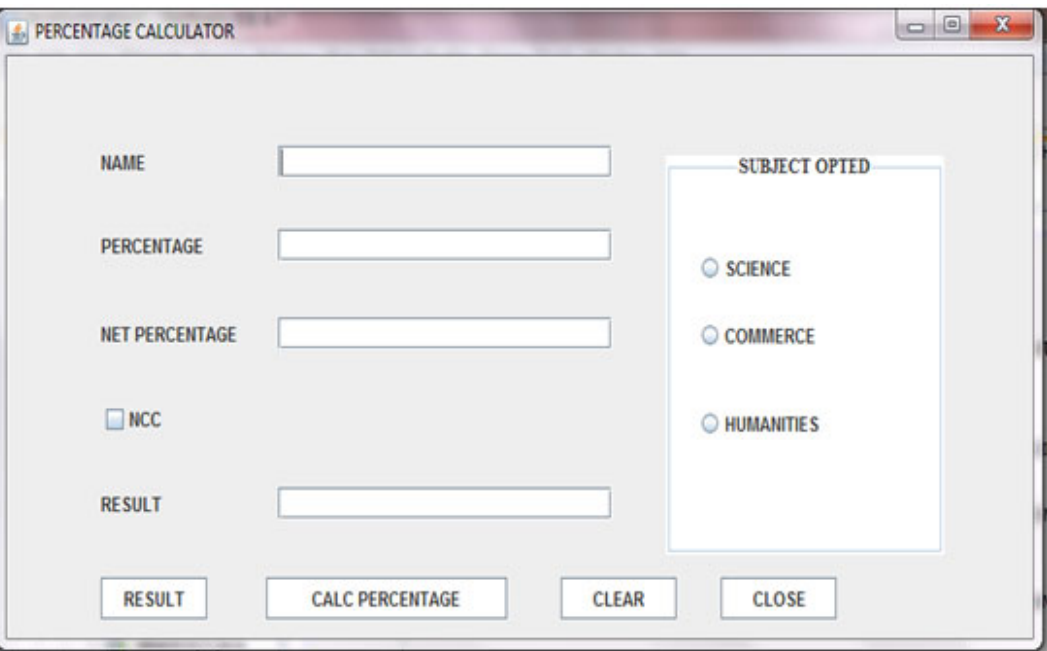

Write java code for the following.

(i) On Action Event of the button 'Calc Percentage' Net Percentage of the student is calculated and displayed in appropriate textfield. Net Percentage is same as that of the actual percentage if student does not opt for NCC otherwise 5% is added to actual percentage. **2** (ii) On Action Event of the button 'Result', the application checks the eligibility of the student. And display the result in the appropriate textfield. Minimum percentage for Science is 70, 60 for Commerce and 40 for Humanities. **2** (iii) On the Click Event of Clear button, all the textfield and the checkbox get cleared. **1** (iv) On the Click Event of Close button, application get closed with a THANK YOU message. **1**

**5.**a) Write the output of the following SQL queries. **2** (i) SELECT ROUND (522.78, -2); (ii) SELECT MONTH ("2019-12-10"); (iii) SELECT INSTR ("KNOWLEDGE IS POWER", "IS");

(iv) SELECT UPPER (MID ("My Hobby",5, 4))

b) Consider the table given below. Write SQL queries for (i) to (vi) and output for (vii) to (viii). **8** Table : TEACHER

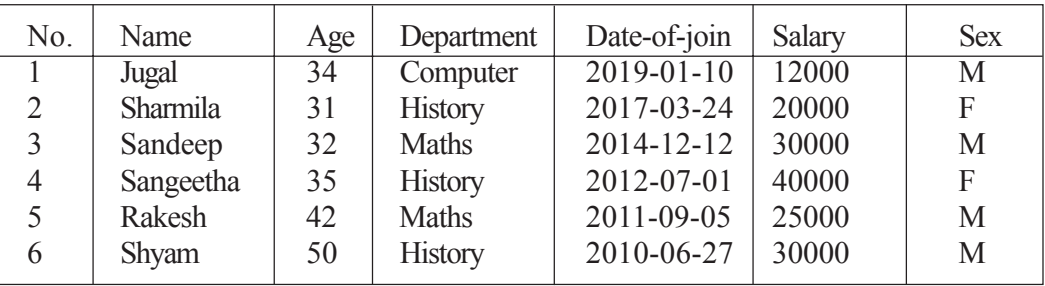

(i) Display the Name and date of join of those teachers who are in history department, arranged as the most experienced ones comes first.

- (ii) Display the male teachers in history department.
- (iii) Display the average age of all teachers in the table.
- (iv) Enter new joiner Amrit with current date in Computer Department with salary 21000 at the age of 26.
- (v) Increase the salary of all teachers by 5% who joined before 2015.
- (vi) Add a new attribute Extra Curricular of String type to the table.

(vii) SELECT DEPARTMENT, MAX (SALARY) FROM TEACHER GROUP BY DEPARTMENT HAVING DEPARTMENT IN('HISTORY', 'MATHS');

- (viii) SELECT NAME, DEPARTMENT , DATE\_OF\_JOIN FROM TEACHER WHERE NAME LIKE 'A%';
- **6.**a) Mr. Rahul has to create a table named 'CRICKET' with columns to store PLAYER\_ID, PNAME, AGE, CITY, RUNS and WICKETS. PLAYER\_ID is the Primary key and PNAME cannot be NULL.

Some of the rows that will be inserted are shown below. **2**

PLAYER\_ID PNAME AGE CITY RUNS WICKETS P1001 Sachin Tendulkar 39 Mumbai 15216 105 P1002 | Virendra Sehwag | 37 | Delhi | 6244 | 82 P1003 | M.S. Dhoni | 32 | Ranchi | 5219 | 3

Write SQL query to create the above table with appropriate data types and sizes of columns. OR

Mr. Kannan is Hospital admin of X-tra Care Hospital, he want to create a table named "PATIENT" to store the details of the patient. Identify any 4 columns for the table along with their suitable data types and constraints.

b) Consider the following tables WORKSHOP and PARTICIPANT and answer the questions that follow.

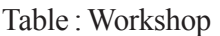

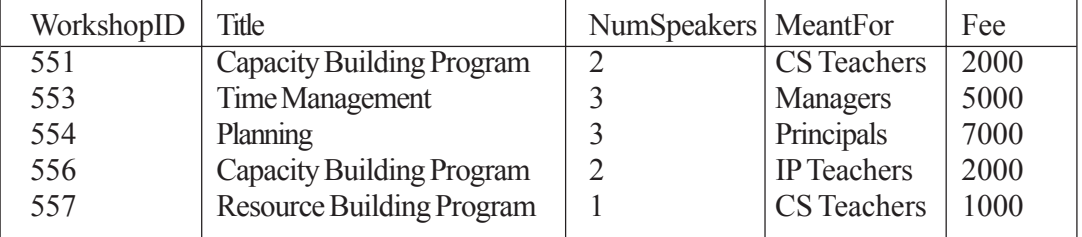

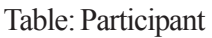

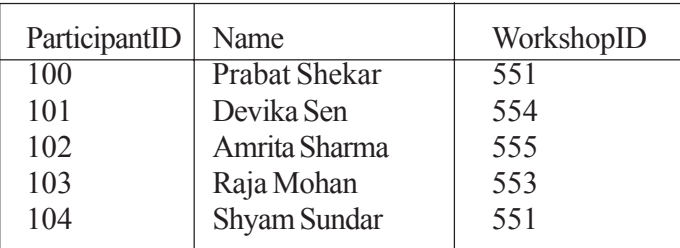

When the table Workshop was created the column TITLE was planned as the Primary key but later WorkshopID has to be set up as Primary key. Explain the reason. **1**

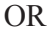

Is there any discrepancy in the data entry made in Participant table? Give reason for your answer.

- c) With reference to the above given table, write command in SQL for (i) to (iii).
	- (i) Display the WorkshopID along with the number of participants in each workshop from Participant table. 2

OR

Find the cardinality and degree of the Cartesian product of the two tables in consideration here.

- (ii) Display names of participants, workshop title and fee of workshop for only those workshops that have more than 2 speakers. **2**
- (iii) Display ParticipantID, participant name and WorkshopID for those workshops that have fees in the range of 4000.00 and 7000.00. **2**
- **7.**a) How popularity of E-Commerce has benefitted a common man? **1**
- b) 'Use of E-Governance has created its social and economic impact'. Justify. **2**
- c) Ms. Anupama is creating a form for accepting Visa application. Help her to choose most appropriate controls for the following entries. **2**

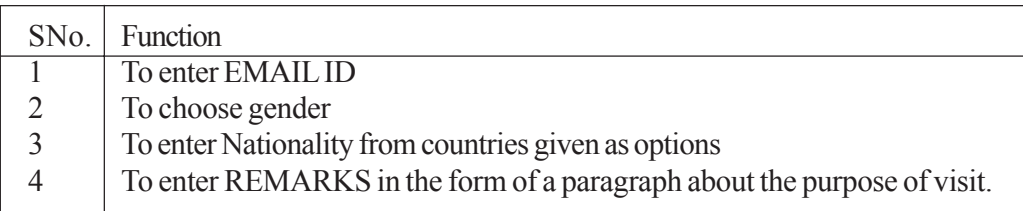